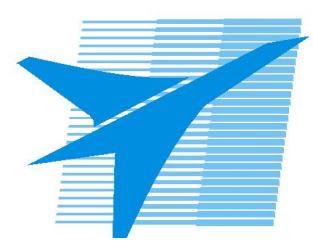

Министерство образования Иркутской области *ГБПОУИО «Иркутский авиационный техникум»*

> Утверждаю Замодуфектора по УР

 $\mathcal{U}_{\mathscr{L}}$  — Коробкова Е.А.

«31» августа 2018 г.

## **КАЛЕНДАРНО-ТЕМАТИЧЕСКИЙ ПЛАН**

на 2018 - 2019 учебный год

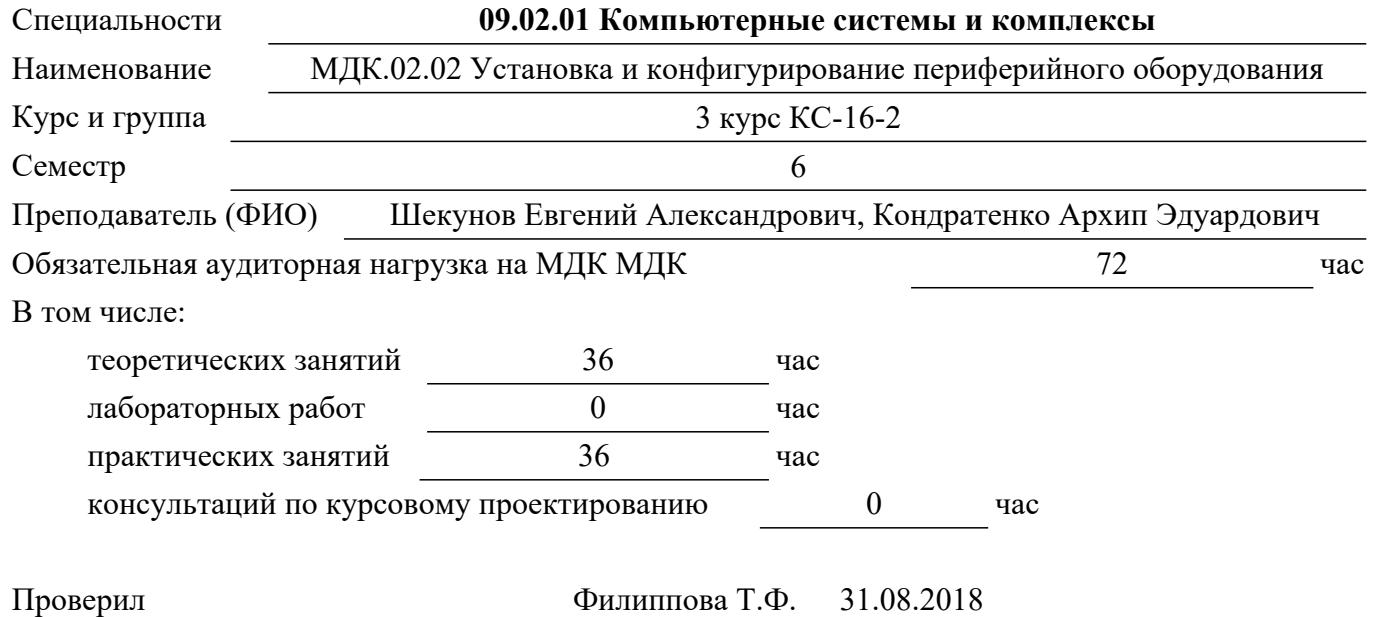

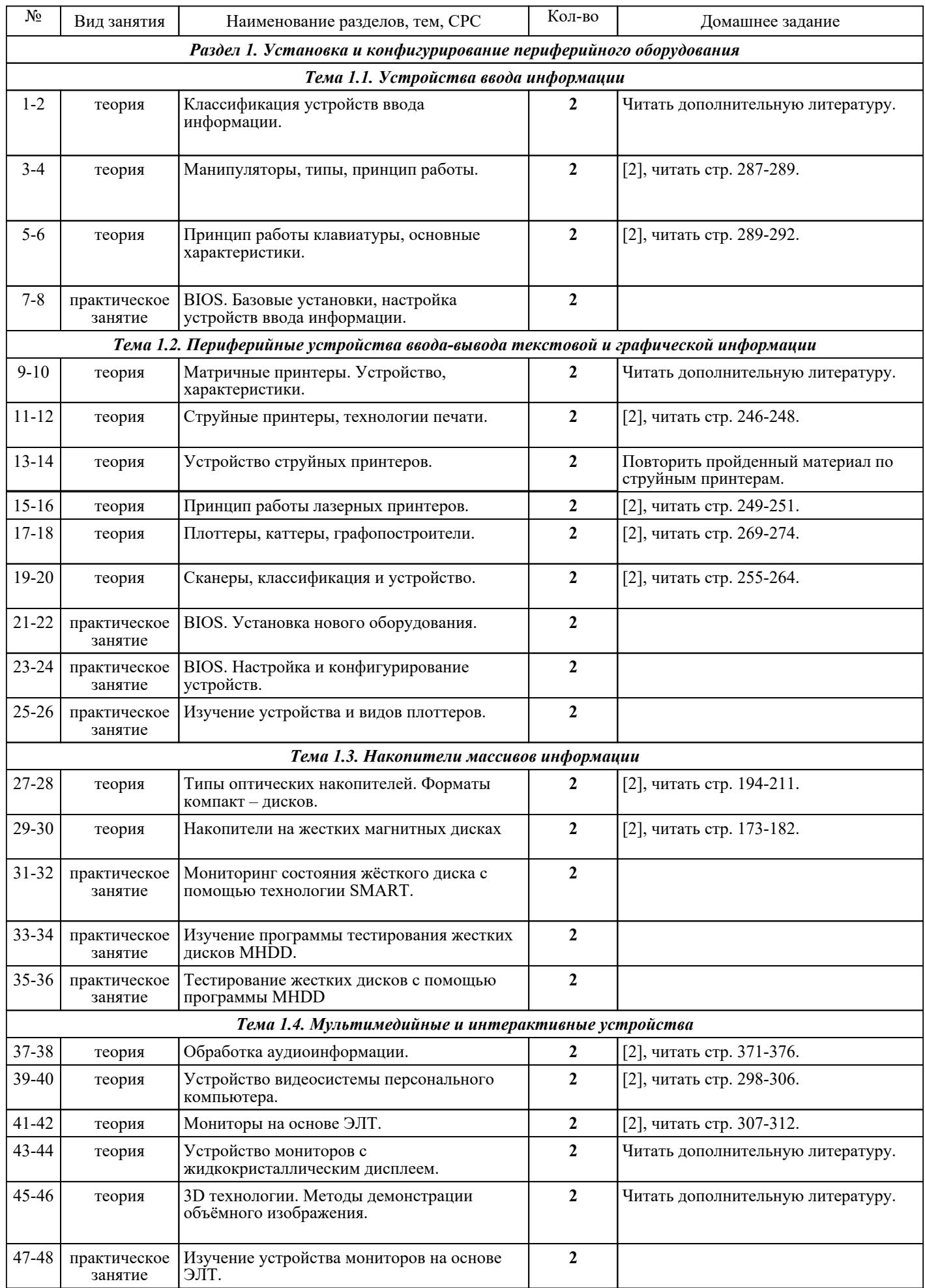

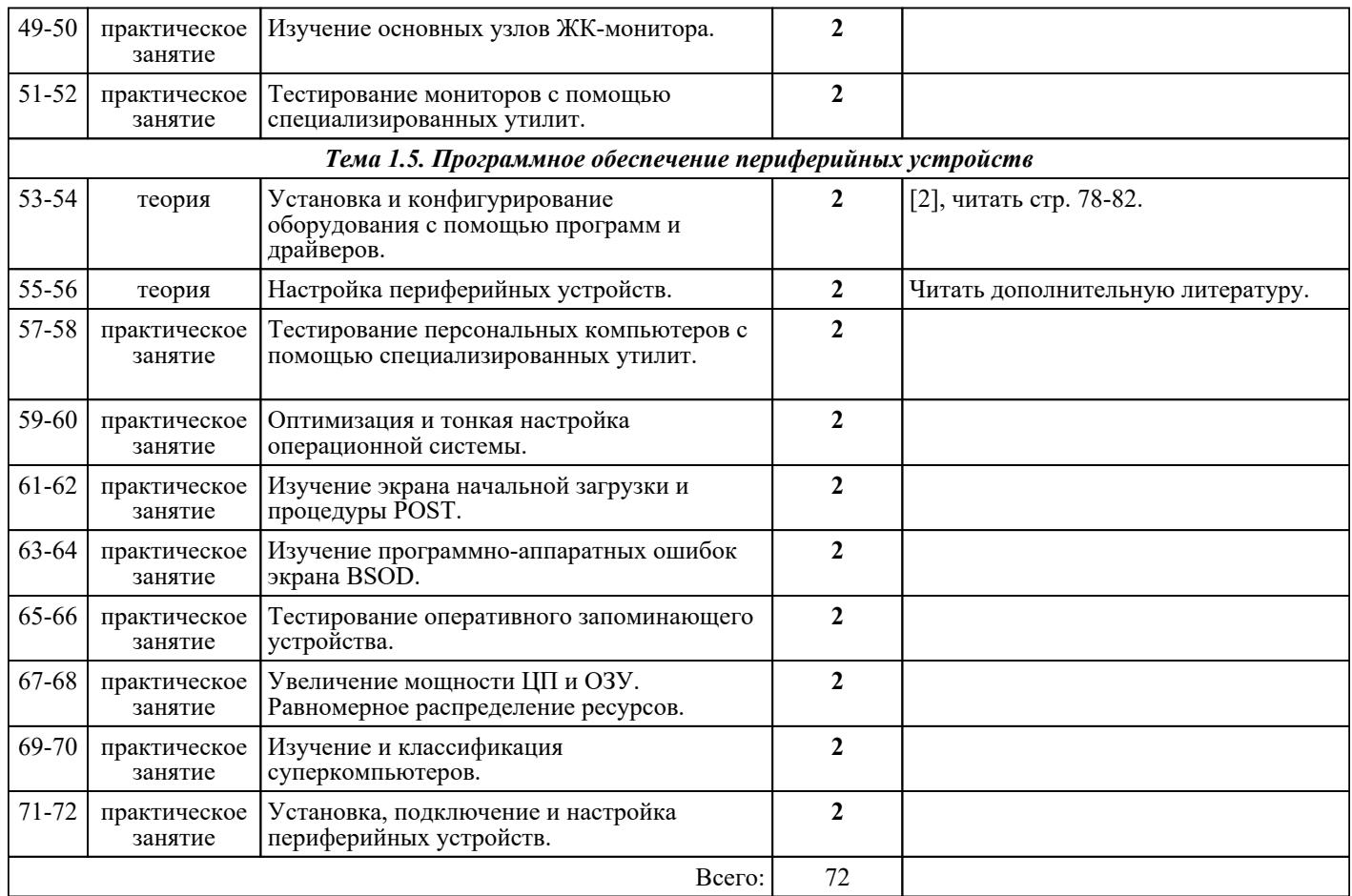

## ЛИТЕРАТУРА

1. [основная] Максимов Н.В. Архитектура ЭВМ и вычислительная техника : учебник для СПО / Н.В. Максимов, Т.Л. Партыка, И.и. Попов. - 3-е изд., перераб. и доп. - М. : ФОРУМ, 2010. - 511 с. 2. [дополнительная] Партыка Т.Л. Периферийные устройства вычислительной техники : учебное пособие / Т.Л. Партыка, И.И. Попов. - 3-е изд., испр. и доп. - М. : ФОРУМ, 2009. - 432 с. 3. [дополнительная] Новиков Ю.В. Основы микропроцессорной техники : учебное пособие / Ю.В. Новиков. - 4-е изд., испр. - М. : Интернет-Университет Информационных технологий; БИНОМ. Лаборатория знаний, 2009. - 357 с.